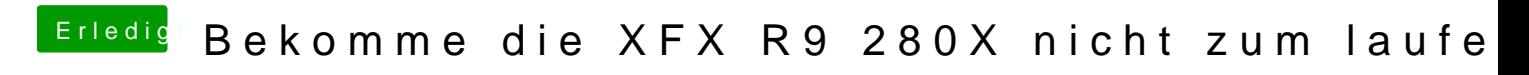

Beitrag von al6042 vom 26. Dezember 2015, 15:17

Dann poste mal die Datei als .dsl und ich schaue mir das an.